### **MATH 676**

#### Finite element methods in scientific computing

Wolfgang Bangerth, Texas A&M University

http://www.dealii.org/

#### Lecture 32.55:

#### Learning to use modern tools, part 5a1:

## Version control systems (VCSs) Subversion – undoing, branching, and merging

http://www.dealii.org/

#### **Undoing changes**

# Version control systems store the *history* of the project and each file:

- This allows to *identify* which change broke some functionality
- This allows to undo the offending change without throwing away everything that came afterward

...let's see how that works in practice...

#### Using subversion (svn) as an example:

- A branch is simply a copy of the main development directory in the repository
- We can *merge* changes that have been made on mainline to the branch
- We can *merge the branch back* to mainline

#### **Mainline, branches and merges**

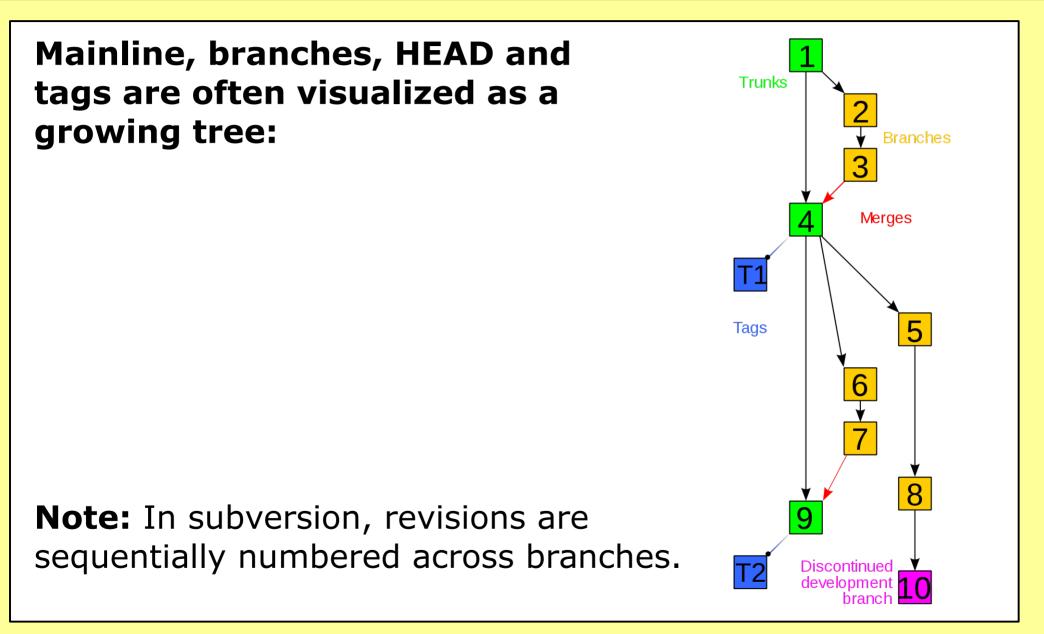

http://www.dealii.org/

### **Branching and merging**

# Implementation of branches in the *specific case* of subversion (svn):

- Each repository represents a file system with subdirectories
- "Mainline" is just one particular directory in the repository that everyone agrees is the main development branch (by convention this directory is usually called *trunk/*)
- Creating a branch means copying one directory elsewhere
- svn remembers the origin of each copy
- This allows merging data back (barring conflicts)

#### Using subversion (svn) as an example:

- A branch is simply a copy of the main development directory in the repository
- We can *merge* changes that have been made on mainline to the branch
- We can *merge the branch back* to mainline

...let's see how that works in practice...

http://www.dealii.org/

### **MATH 676**

#### Finite element methods in scientific computing

Wolfgang Bangerth, Texas A&M University

http://www.dealii.org/